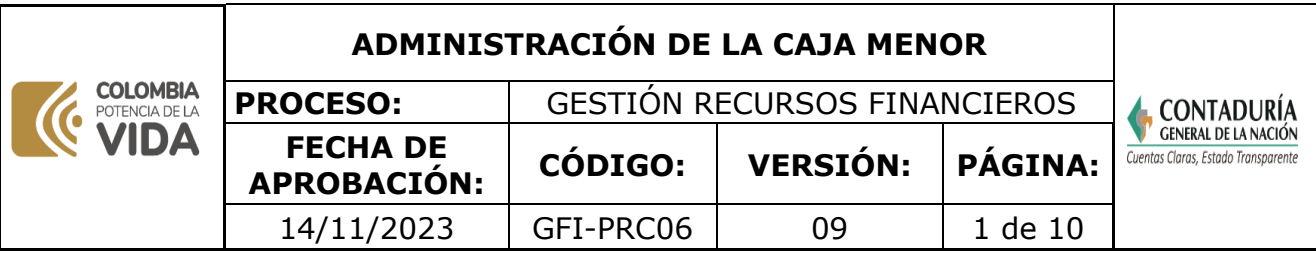

### **1. OBJETIVO**

Administrar los recursos asignados de manera clara de acuerdo con la constitución de la caja menor para la Contaduría General de la Nación, y la resolución expedida por la Dirección General del Presupuesto Público Nacional para la constitución y funcionamiento de las cajas menores. Igualmente describir el proceso para el reembolso y la legalización definitiva de la caja menor.

### **2. DEFINICIONES**

**Caja:** fondos de dinero cheques y comprobantes de pago en moneda nacional o extranjera de disponibilidad inmediata.

**Caja menor:** fondo fijo establecido en efectivo a cargo de un empleado con el fin de realizar pagos de menor cuantía.

**DGPPN.** Dirección General De Presupuesto Público Nacional

**Legalización:** proceso que surten las cajas menores al final de cada vigencia donde la cuenta bancaria debe quedar en ceros las conciliaciones y la entrega de los comprobantes físicos deben estar al día con el área de contabilidad.

**Reembolso:** restitución del dinero a quien lo había gastado.

**Viáticos y gastos de viaje:** remuneración que percibe el funcionario para el desempeño de sus funciones fuera de su sede habitual de trabajo dichos recursos estarán destinados para la manutención y alojamiento.

# **3. MARCO LEGAL**

- Ley anual de presupuesto de la vigencia (Imputación de rubros presupuestales asignados en el presupuesto de la CGN de acuerdo con esta Ley).
- Resolución por la cual se reglamenta la constitución y funcionamiento de las cajas menores de la Dirección General del Presupuesto Público Nacional del Ministerio de Hacienda y Crédito Público
- Resolución de la UAE Contaduría General de la Nación por la cual se constituyen las cajas menores para la vigencia
- Régimen de Contabilidad Pública
- Decreto por el cual se fijan las escalas de viáticos del Departamento Administrativo de la Función Pública.
- **[Decreto 1499 del 11 de septiembre de 2017.](https://www.funcionpublica.gov.co/eva/gestornormativo/norma.php?i=83433)** Por medio del cual se modifica el decreto 1083 de 2015, Decreto Único Reglamentario de Sector Función Pública, en lo relacionado con el Sistema de Gestión establecido en el artículo 133 de la Ley 1753 de 2015.
- **[Norma Técnica Colombiana ISO 9001.](https://www.contaduria.gov.co/web/intranet/sistema-de-gestion-de-calidad/-/document_library/vpkf13iCweJ8/view_file/5709474?_com_liferay_document_library_web_portlet_DLPortlet_INSTANCE_vpkf13iCweJ8_redirect=https%3A%2F%2Fwww.contaduria.gov.co%3A443%2Fweb%2Fintranet%2Fsistema-de-gestion-de-calidad%2F-%2Fdocument_library%2Fvpkf13iCweJ8%2Fview%2F5709447%3F_com_liferay_document_library_web_portlet_DLPortlet_INSTANCE_vpkf13iCweJ8_redirect%3Dhttps%253A%252F%252Fwww.contaduria.gov.co%253A443%252Fweb%252Fintranet%252Fsistema-de-gestion-de-calidad%252F-%252Fdocument_library%252Fvpkf13iCweJ8%252Fview%252F5709442%253F_com_liferay_document_library_web_portlet_DLPortlet_INSTANCE_vpkf13iCweJ8_redirect%253Dhttps%25253A%25252F%25252Fwww.contaduria.gov.co%25253A443%25252Fweb%25252Fintranet%25252Fsistema-de-gestion-de-calidad%25253Fp_p_id%25253Dcom_liferay_document_library_web_portlet_DLPortlet_INSTANCE_vpkf13iCweJ8%252526p_p_lifecycle%25253D0%252526p_p_state%25253Dnormal%252526p_p_mode%25253Dview%252526_com_liferay_document_library_web_portlet_DLPortlet_INSTANCE_vpkf13iCweJ8_mvcRenderCommandName%25253D%2525252Fdocument_library%2525252Fview%252526_com_liferay_document_library_web_portlet_DLPortlet_INSTANCE_vpkf13iCweJ8_mvcRenderCommandName%25253D%2525252Fdocument_library%2525252Fview%2526_com_liferay_document_library_web_portlet_DLPortlet_INSTANCE_vpkf13iCweJ8_redirect%253Dhttps%25253A%25252F%25252Fwww.contaduria.gov.co%25253A443%25252Fweb%25252Fintranet%25252Fsistema-de-gestion-de-calidad%25253Fp_p_id%25253Dcom_liferay_document_library_web_portlet_DLPortlet_INSTANCE_vpkf13iCweJ8%252526p_p_lifecycle%25253D0%252526p_p_state%25253Dnormal%252526p_p_mode%25253Dview%252526_com_liferay_document_library_web_portlet_DLPortlet_INSTANCE_vpkf13iCweJ8_mvcRenderCommandName%25253D%2525252Fdocument_library%2525252Fview%252526_com_liferay_document_library_web_portlet_DLPortlet_INSTANCE_vpkf13iCweJ8_mvcRenderCommandName%25253D%2525252Fdocument_library%2525252Fview)**
- **[Norma Técnica Colombiana ISO 14001.](https://www.contaduria.gov.co/web/intranet/sistema-de-gestion-de-calidad/-/document_library/vpkf13iCweJ8/view_file/5709486?_com_liferay_document_library_web_portlet_DLPortlet_INSTANCE_vpkf13iCweJ8_redirect=https%3A%2F%2Fwww.contaduria.gov.co%3A443%2Fweb%2Fintranet%2Fsistema-de-gestion-de-calidad%2F-%2Fdocument_library%2Fvpkf13iCweJ8%2Fview%2F5709447%3F_com_liferay_document_library_web_portlet_DLPortlet_INSTANCE_vpkf13iCweJ8_redirect%3Dhttps%253A%252F%252Fwww.contaduria.gov.co%253A443%252Fweb%252Fintranet%252Fsistema-de-gestion-de-calidad%252F-%252Fdocument_library%252Fvpkf13iCweJ8%252Fview%252F5709442%253F_com_liferay_document_library_web_portlet_DLPortlet_INSTANCE_vpkf13iCweJ8_redirect%253Dhttps%25253A%25252F%25252Fwww.contaduria.gov.co%25253A443%25252Fweb%25252Fintranet%25252Fsistema-de-gestion-de-calidad%25253Fp_p_id%25253Dcom_liferay_document_library_web_portlet_DLPortlet_INSTANCE_vpkf13iCweJ8%252526p_p_lifecycle%25253D0%252526p_p_state%25253Dnormal%252526p_p_mode%25253Dview%252526_com_liferay_document_library_web_portlet_DLPortlet_INSTANCE_vpkf13iCweJ8_mvcRenderCommandName%25253D%2525252Fdocument_library%2525252Fview%252526_com_liferay_document_library_web_portlet_DLPortlet_INSTANCE_vpkf13iCweJ8_mvcRenderCommandName%25253D%2525252Fdocument_library%2525252Fview%2526_com_liferay_document_library_web_portlet_DLPortlet_INSTANCE_vpkf13iCweJ8_redirect%253Dhttps%25253A%25252F%25252Fwww.contaduria.gov.co%25253A443%25252Fweb%25252Fintranet%25252Fsistema-de-gestion-de-calidad%25253Fp_p_id%25253Dcom_liferay_document_library_web_portlet_DLPortlet_INSTANCE_vpkf13iCweJ8%252526p_p_lifecycle%25253D0%252526p_p_state%25253Dnormal%252526p_p_mode%25253Dview%252526_com_liferay_document_library_web_portlet_DLPortlet_INSTANCE_vpkf13iCweJ8_mvcRenderCommandName%25253D%2525252Fdocument_library%2525252Fview%252526_com_liferay_document_library_web_portlet_DLPortlet_INSTANCE_vpkf13iCweJ8_mvcRenderCommandName%25253D%2525252Fdocument_library%2525252Fview)**
- **[Norma Técnica Colombiana ISO IEC 27001.](https://www.contaduria.gov.co/web/intranet/sistema-de-gestion-de-calidad/-/document_library/vpkf13iCweJ8/view_file/5709498?_com_liferay_document_library_web_portlet_DLPortlet_INSTANCE_vpkf13iCweJ8_redirect=https%3A%2F%2Fwww.contaduria.gov.co%3A443%2Fweb%2Fintranet%2Fsistema-de-gestion-de-calidad%2F-%2Fdocument_library%2Fvpkf13iCweJ8%2Fview%2F5709447%3F_com_liferay_document_library_web_portlet_DLPortlet_INSTANCE_vpkf13iCweJ8_redirect%3Dhttps%253A%252F%252Fwww.contaduria.gov.co%253A443%252Fweb%252Fintranet%252Fsistema-de-gestion-de-calidad%252F-%252Fdocument_library%252Fvpkf13iCweJ8%252Fview%252F5709442%253F_com_liferay_document_library_web_portlet_DLPortlet_INSTANCE_vpkf13iCweJ8_redirect%253Dhttps%25253A%25252F%25252Fwww.contaduria.gov.co%25253A443%25252Fweb%25252Fintranet%25252Fsistema-de-gestion-de-calidad%25253Fp_p_id%25253Dcom_liferay_document_library_web_portlet_DLPortlet_INSTANCE_vpkf13iCweJ8%252526p_p_lifecycle%25253D0%252526p_p_state%25253Dnormal%252526p_p_mode%25253Dview%252526_com_liferay_document_library_web_portlet_DLPortlet_INSTANCE_vpkf13iCweJ8_mvcRenderCommandName%25253D%2525252Fdocument_library%2525252Fview%252526_com_liferay_document_library_web_portlet_DLPortlet_INSTANCE_vpkf13iCweJ8_mvcRenderCommandName%25253D%2525252Fdocument_library%2525252Fview%2526_com_liferay_document_library_web_portlet_DLPortlet_INSTANCE_vpkf13iCweJ8_redirect%253Dhttps%25253A%25252F%25252Fwww.contaduria.gov.co%25253A443%25252Fweb%25252Fintranet%25252Fsistema-de-gestion-de-calidad%25253Fp_p_id%25253Dcom_liferay_document_library_web_portlet_DLPortlet_INSTANCE_vpkf13iCweJ8%252526p_p_lifecycle%25253D0%252526p_p_state%25253Dnormal%252526p_p_mode%25253Dview%252526_com_liferay_document_library_web_portlet_DLPortlet_INSTANCE_vpkf13iCweJ8_mvcRenderCommandName%25253D%2525252Fdocument_library%2525252Fview%252526_com_liferay_document_library_web_portlet_DLPortlet_INSTANCE_vpkf13iCweJ8_mvcRenderCommandName%25253D%2525252Fdocument_library%2525252Fview)**
- **[Norma Técnica Colombiana ISO 45001](https://www.contaduria.gov.co/web/intranet/sistema-de-gestion-de-calidad/-/document_library/vpkf13iCweJ8/view_file/5709466?_com_liferay_document_library_web_portlet_DLPortlet_INSTANCE_vpkf13iCweJ8_redirect=https%3A%2F%2Fwww.contaduria.gov.co%3A443%2Fweb%2Fintranet%2Fsistema-de-gestion-de-calidad%2F-%2Fdocument_library%2Fvpkf13iCweJ8%2Fview%2F5709447%3F_com_liferay_document_library_web_portlet_DLPortlet_INSTANCE_vpkf13iCweJ8_redirect%3Dhttps%253A%252F%252Fwww.contaduria.gov.co%253A443%252Fweb%252Fintranet%252Fsistema-de-gestion-de-calidad%252F-%252Fdocument_library%252Fvpkf13iCweJ8%252Fview%252F5709442%253F_com_liferay_document_library_web_portlet_DLPortlet_INSTANCE_vpkf13iCweJ8_redirect%253Dhttps%25253A%25252F%25252Fwww.contaduria.gov.co%25253A443%25252Fweb%25252Fintranet%25252Fsistema-de-gestion-de-calidad%25253Fp_p_id%25253Dcom_liferay_document_library_web_portlet_DLPortlet_INSTANCE_vpkf13iCweJ8%252526p_p_lifecycle%25253D0%252526p_p_state%25253Dnormal%252526p_p_mode%25253Dview%252526_com_liferay_document_library_web_portlet_DLPortlet_INSTANCE_vpkf13iCweJ8_mvcRenderCommandName%25253D%2525252Fdocument_library%2525252Fview%252526_com_liferay_document_library_web_portlet_DLPortlet_INSTANCE_vpkf13iCweJ8_mvcRenderCommandName%25253D%2525252Fdocument_library%2525252Fview%2526_com_liferay_document_library_web_portlet_DLPortlet_INSTANCE_vpkf13iCweJ8_redirect%253Dhttps%25253A%25252F%25252Fwww.contaduria.gov.co%25253A443%25252Fweb%25252Fintranet%25252Fsistema-de-gestion-de-calidad%25253Fp_p_id%25253Dcom_liferay_document_library_web_portlet_DLPortlet_INSTANCE_vpkf13iCweJ8%252526p_p_lifecycle%25253D0%252526p_p_state%25253Dnormal%252526p_p_mode%25253Dview%252526_com_liferay_document_library_web_portlet_DLPortlet_INSTANCE_vpkf13iCweJ8_mvcRenderCommandName%25253D%2525252Fdocument_library%2525252Fview%252526_com_liferay_document_library_web_portlet_DLPortlet_INSTANCE_vpkf13iCweJ8_mvcRenderCommandName%25253D%2525252Fdocument_library%2525252Fview)**

## **4. DOCUMENTOS RELACIONADOS**

[GFI06-FOR01\\_](https://www.contaduria.gov.co/web/intranet/sistema-de-gestion-de-calidad/-/document_library/vpkf13iCweJ8/view_file/2148854?_com_liferay_document_library_web_portlet_DLPortlet_INSTANCE_vpkf13iCweJ8_redirect=https%3A%2F%2Fwww.contaduria.gov.co%3A443%2Fweb%2Fintranet%2Fsistema-de-gestion-de-calidad%2F-%2Fdocument_library%2Fvpkf13iCweJ8%2Fview%2F2148721%3F_com_liferay_document_library_web_portlet_DLPortlet_INSTANCE_vpkf13iCweJ8_redirect%3Dhttps%253A%252F%252Fwww.contaduria.gov.co%253A443%252Fweb%252Fintranet%252Fsistema-de-gestion-de-calidad%252F-%252Fdocument_library%252Fvpkf13iCweJ8%252Fview%252F2148552%253F_com_liferay_document_library_web_portlet_DLPortlet_INSTANCE_vpkf13iCweJ8_redirect%253Dhttps%25253A%25252F%25252Fwww.contaduria.gov.co%25253A443%25252Fweb%25252Fintranet%25252Fsistema-de-gestion-de-calidad%25252F-%25252Fdocument_library%25252Fvpkf13iCweJ8%25252Fview%25252F2146984%25253F_com_liferay_document_library_web_portlet_DLPortlet_INSTANCE_vpkf13iCweJ8_redirect%25253Dhttps%2525253A%2525252F%2525252Fwww.contaduria.gov.co%2525253A443%2525252Fweb%2525252Fintranet%2525252Fsistema-de-gestion-de-calidad%2525253Fp_p_id%2525253Dcom_liferay_document_library_web_portlet_DLPortlet_INSTANCE_vpkf13iCweJ8%25252526p_p_lifecycle%2525253D0%25252526p_p_state%2525253Dnormal%25252526p_p_mode%2525253Dview%252526_com_liferay_document_library_web_portlet_DLPortlet_INSTANCE_vpkf13iCweJ8_redirect%25253Dhttps%2525253A%2525252F%2525252Fwww.contaduria.gov.co%2525253A443%2525252Fweb%2525252Fintranet%2525252Fsistema-de-gestion-de-calidad%2525253Fp_p_id%2525253Dcom_liferay_document_library_web_portlet_DLPortlet_INSTANCE_vpkf13iCweJ8%25252526p_p_lifecycle%2525253D0%25252526p_p_state%2525253Dnormal%25252526p_p_mode%2525253Dview)FORMATO DE SOLICITUD DE CAJA MENOR\_ [GFI06-FOR02\\_](https://www.contaduria.gov.co/web/intranet/sistema-de-gestion-de-calidad/-/document_library/vpkf13iCweJ8/view_file/2148880?_com_liferay_document_library_web_portlet_DLPortlet_INSTANCE_vpkf13iCweJ8_redirect=https%3A%2F%2Fwww.contaduria.gov.co%3A443%2Fweb%2Fintranet%2Fsistema-de-gestion-de-calidad%2F-%2Fdocument_library%2Fvpkf13iCweJ8%2Fview%2F2148721%3F_com_liferay_document_library_web_portlet_DLPortlet_INSTANCE_vpkf13iCweJ8_redirect%3Dhttps%253A%252F%252Fwww.contaduria.gov.co%253A443%252Fweb%252Fintranet%252Fsistema-de-gestion-de-calidad%252F-%252Fdocument_library%252Fvpkf13iCweJ8%252Fview%252F2148552%253F_com_liferay_document_library_web_portlet_DLPortlet_INSTANCE_vpkf13iCweJ8_redirect%253Dhttps%25253A%25252F%25252Fwww.contaduria.gov.co%25253A443%25252Fweb%25252Fintranet%25252Fsistema-de-gestion-de-calidad%25252F-%25252Fdocument_library%25252Fvpkf13iCweJ8%25252Fview%25252F2146984%25253F_com_liferay_document_library_web_portlet_DLPortlet_INSTANCE_vpkf13iCweJ8_redirect%25253Dhttps%2525253A%2525252F%2525252Fwww.contaduria.gov.co%2525253A443%2525252Fweb%2525252Fintranet%2525252Fsistema-de-gestion-de-calidad%2525253Fp_p_id%2525253Dcom_liferay_document_library_web_portlet_DLPortlet_INSTANCE_vpkf13iCweJ8%25252526p_p_lifecycle%2525253D0%25252526p_p_state%2525253Dnormal%25252526p_p_mode%2525253Dview%252526_com_liferay_document_library_web_portlet_DLPortlet_INSTANCE_vpkf13iCweJ8_redirect%25253Dhttps%2525253A%2525252F%2525252Fwww.contaduria.gov.co%2525253A443%2525252Fweb%2525252Fintranet%2525252Fsistema-de-gestion-de-calidad%2525253Fp_p_id%2525253Dcom_liferay_document_library_web_portlet_DLPortlet_INSTANCE_vpkf13iCweJ8%25252526p_p_lifecycle%2525253D0%25252526p_p_state%2525253Dnormal%25252526p_p_mode%2525253Dview)FORMATO COMPROBANTE DE CAJA MENOR PARA GASTOS DE TRANSPORTE

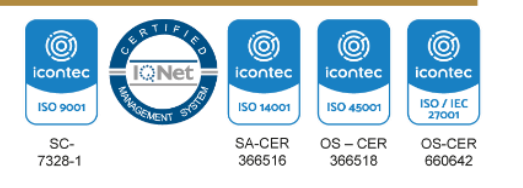

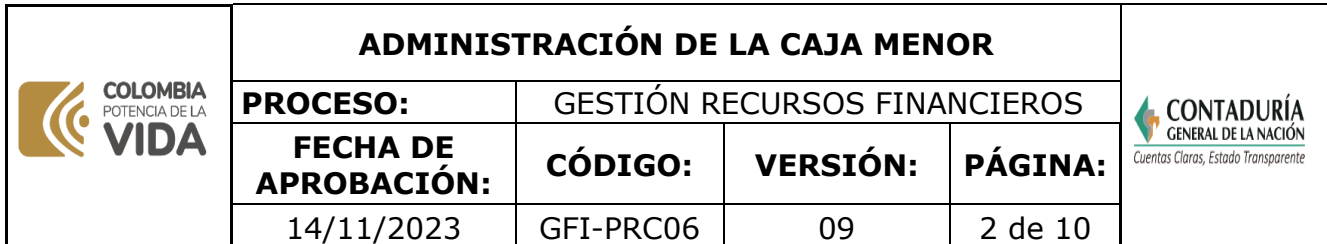

[GFI06-FOR03\\_](https://www.contaduria.gov.co/web/intranet/sistema-de-gestion-de-calidad/-/document_library/vpkf13iCweJ8/view_file/2148893?_com_liferay_document_library_web_portlet_DLPortlet_INSTANCE_vpkf13iCweJ8_redirect=https%3A%2F%2Fwww.contaduria.gov.co%3A443%2Fweb%2Fintranet%2Fsistema-de-gestion-de-calidad%2F-%2Fdocument_library%2Fvpkf13iCweJ8%2Fview%2F2148721%3F_com_liferay_document_library_web_portlet_DLPortlet_INSTANCE_vpkf13iCweJ8_redirect%3Dhttps%253A%252F%252Fwww.contaduria.gov.co%253A443%252Fweb%252Fintranet%252Fsistema-de-gestion-de-calidad%252F-%252Fdocument_library%252Fvpkf13iCweJ8%252Fview%252F2148552%253F_com_liferay_document_library_web_portlet_DLPortlet_INSTANCE_vpkf13iCweJ8_redirect%253Dhttps%25253A%25252F%25252Fwww.contaduria.gov.co%25253A443%25252Fweb%25252Fintranet%25252Fsistema-de-gestion-de-calidad%25252F-%25252Fdocument_library%25252Fvpkf13iCweJ8%25252Fview%25252F2146984%25253F_com_liferay_document_library_web_portlet_DLPortlet_INSTANCE_vpkf13iCweJ8_redirect%25253Dhttps%2525253A%2525252F%2525252Fwww.contaduria.gov.co%2525253A443%2525252Fweb%2525252Fintranet%2525252Fsistema-de-gestion-de-calidad%2525253Fp_p_id%2525253Dcom_liferay_document_library_web_portlet_DLPortlet_INSTANCE_vpkf13iCweJ8%25252526p_p_lifecycle%2525253D0%25252526p_p_state%2525253Dnormal%25252526p_p_mode%2525253Dview%252526_com_liferay_document_library_web_portlet_DLPortlet_INSTANCE_vpkf13iCweJ8_redirect%25253Dhttps%2525253A%2525252F%2525252Fwww.contaduria.gov.co%2525253A443%2525252Fweb%2525252Fintranet%2525252Fsistema-de-gestion-de-calidad%2525253Fp_p_id%2525253Dcom_liferay_document_library_web_portlet_DLPortlet_INSTANCE_vpkf13iCweJ8%25252526p_p_lifecycle%2525253D0%25252526p_p_state%2525253Dnormal%25252526p_p_mode%2525253Dview)FORMATO DE ENTREGA DE ELEMENTOS QUE NO REQUIEREN ENTRADA A ALMACÉN\_ [GFI06-FOR04\\_](https://www.contaduria.gov.co/web/intranet/sistema-de-gestion-de-calidad/-/document_library/vpkf13iCweJ8/view_file/6137942?_com_liferay_document_library_web_portlet_DLPortlet_INSTANCE_vpkf13iCweJ8_redirect=https%3A%2F%2Fwww.contaduria.gov.co%3A443%2Fweb%2Fintranet%2Fsistema-de-gestion-de-calidad%2F-%2Fdocument_library%2Fvpkf13iCweJ8%2Fview%2F2148721%3F_com_liferay_document_library_web_portlet_DLPortlet_INSTANCE_vpkf13iCweJ8_redirect%3Dhttps%253A%252F%252Fwww.contaduria.gov.co%253A443%252Fweb%252Fintranet%252Fsistema-de-gestion-de-calidad%252F-%252Fdocument_library%252Fvpkf13iCweJ8%252Fview%252F2148552%253F_com_liferay_document_library_web_portlet_DLPortlet_INSTANCE_vpkf13iCweJ8_redirect%253Dhttps%25253A%25252F%25252Fwww.contaduria.gov.co%25253A443%25252Fweb%25252Fintranet%25252Fsistema-de-gestion-de-calidad%25252F-%25252Fdocument_library%25252Fvpkf13iCweJ8%25252Fview%25252F2146984%25253F_com_liferay_document_library_web_portlet_DLPortlet_INSTANCE_vpkf13iCweJ8_redirect%25253Dhttps%2525253A%2525252F%2525252Fwww.contaduria.gov.co%2525253A443%2525252Fweb%2525252Fintranet%2525252Fsistema-de-gestion-de-calidad%2525253Fp_p_id%2525253Dcom_liferay_document_library_web_portlet_DLPortlet_INSTANCE_vpkf13iCweJ8%25252526p_p_lifecycle%2525253D0%25252526p_p_state%2525253Dnormal%25252526p_p_mode%2525253Dview%252526_com_liferay_document_library_web_portlet_DLPortlet_INSTANCE_vpkf13iCweJ8_redirect%25253Dhttps%2525253A%2525252F%2525252Fwww.contaduria.gov.co%2525253A443%2525252Fweb%2525252Fintranet%2525252Fsistema-de-gestion-de-calidad%2525253Fp_p_id%2525253Dcom_liferay_document_library_web_portlet_DLPortlet_INSTANCE_vpkf13iCweJ8%25252526p_p_lifecycle%2525253D0%25252526p_p_state%2525253Dnormal%25252526p_p_mode%2525253Dview)CONTROL DE SOLICITUDES CAJA MENOR

[GTH04-FOR01\\_](https://www.contaduria.gov.co/web/intranet/sistema-de-gestion-de-calidad/-/document_library/vpkf13iCweJ8/view_file/5970891?_com_liferay_document_library_web_portlet_DLPortlet_INSTANCE_vpkf13iCweJ8_redirect=https%3A%2F%2Fwww.contaduria.gov.co%3A443%2Fweb%2Fintranet%2Fsistema-de-gestion-de-calidad%3Fp_p_id%3Dcom_liferay_document_library_web_portlet_DLPortlet_INSTANCE_vpkf13iCweJ8%26p_p_lifecycle%3D0%26p_p_state%3Dnormal%26p_p_mode%3Dview%26_com_liferay_document_library_web_portlet_DLPortlet_INSTANCE_vpkf13iCweJ8_mvcRenderCommandName%3D%252Fdocument_library%252Fsearch%26_com_liferay_document_library_web_portlet_DLPortlet_INSTANCE_vpkf13iCweJ8_mvcRenderCommandName%3D%252Fdocument_library%252Fsearch%26_com_liferay_document_library_web_portlet_DLPortlet_INSTANCE_vpkf13iCweJ8_searchFolderId%3D260416%26_com_liferay_document_library_web_portlet_DLPortlet_INSTANCE_vpkf13iCweJ8_searchFolderId%3D260416%26_com_liferay_document_library_web_portlet_DLPortlet_INSTANCE_vpkf13iCweJ8_searchRepositoryId%3D115223%26_com_liferay_document_library_web_portlet_DLPortlet_INSTANCE_vpkf13iCweJ8_searchRepositoryId%3D115223%26_com_liferay_document_library_web_portlet_DLPortlet_INSTANCE_vpkf13iCweJ8_keywords%3DGTH04-FOR01%26_com_liferay_document_library_web_portlet_DLPortlet_INSTANCE_vpkf13iCweJ8_keywords%3DGTH04-FOR01%26_com_liferay_document_library_web_portlet_DLPortlet_INSTANCE_vpkf13iCweJ8_showSearchInfo%3Dtrue%26_com_liferay_document_library_web_portlet_DLPortlet_INSTANCE_vpkf13iCweJ8_showSearchInfo%3Dtrue%26_com_liferay_document_library_web_portlet_DLPortlet_INSTANCE_vpkf13iCweJ8_repositoryId%3D115223%26_com_liferay_document_library_web_portlet_DLPortlet_INSTANCE_vpkf13iCweJ8_repositoryId%3D115223%26_com_liferay_document_library_web_portlet_DLPortlet_INSTANCE_vpkf13iCweJ8_folderId%3D260416%26_com_liferay_document_library_web_portlet_DLPortlet_INSTANCE_vpkf13iCweJ8_folderId%3D260416)SOLICITUD DE COMISION SERVICIOS\_

# **5. DOCUMENTOS ANEXOS**

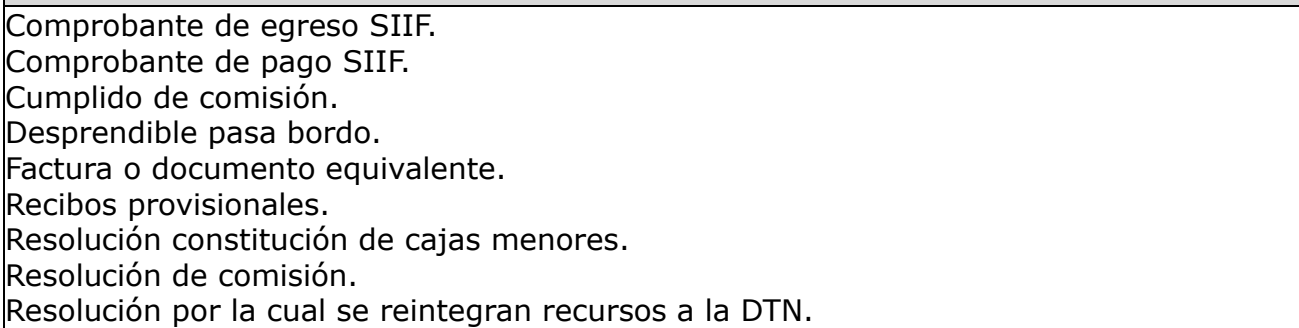

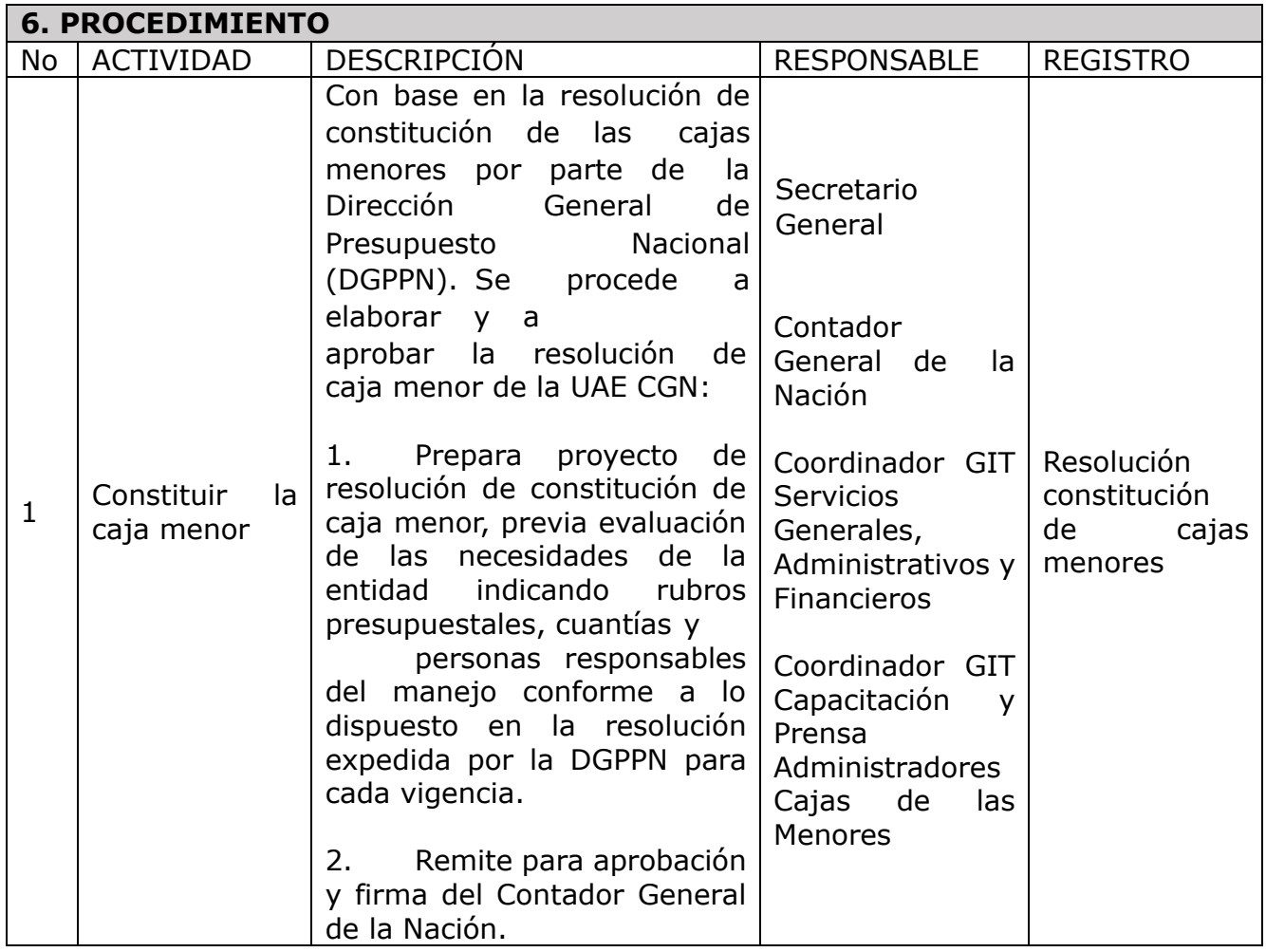

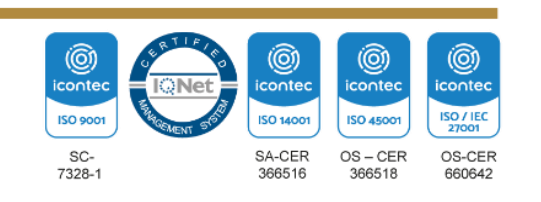

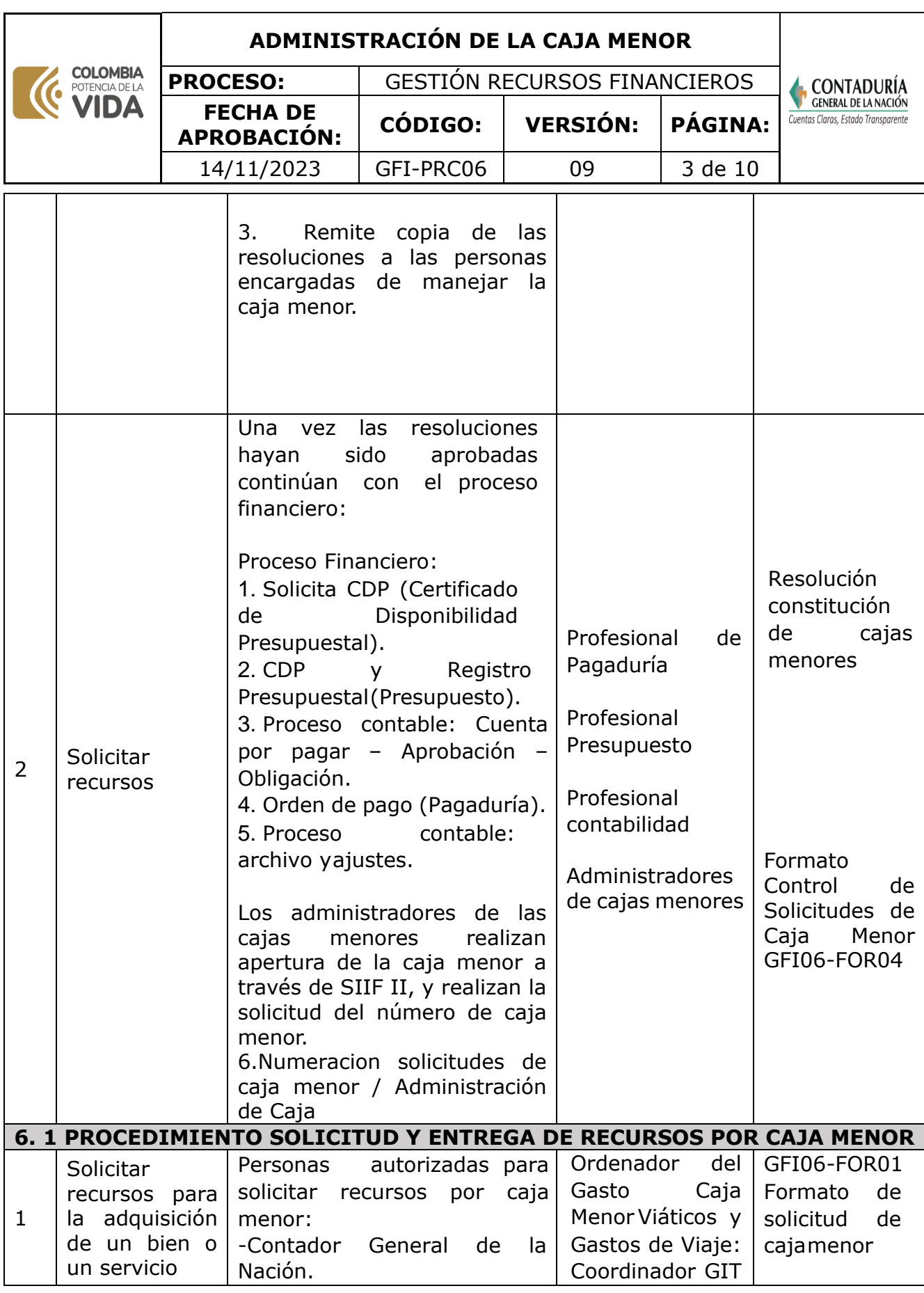

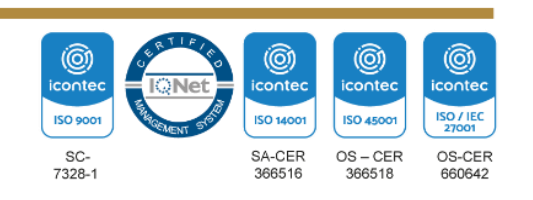

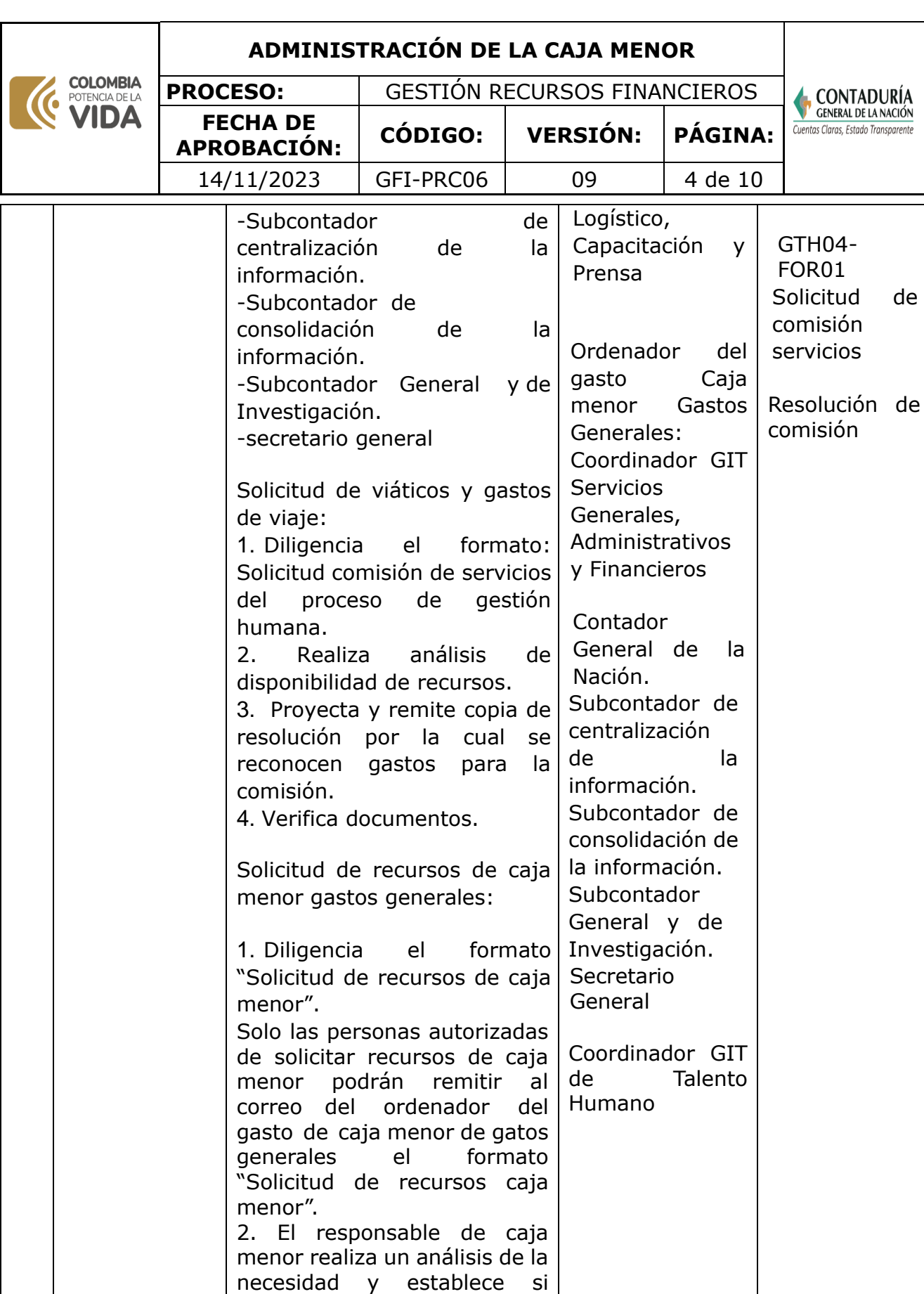

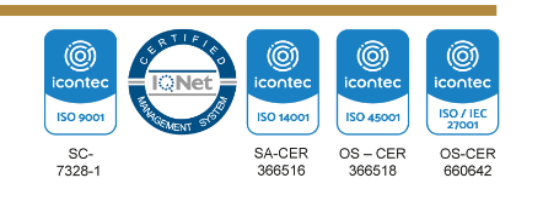

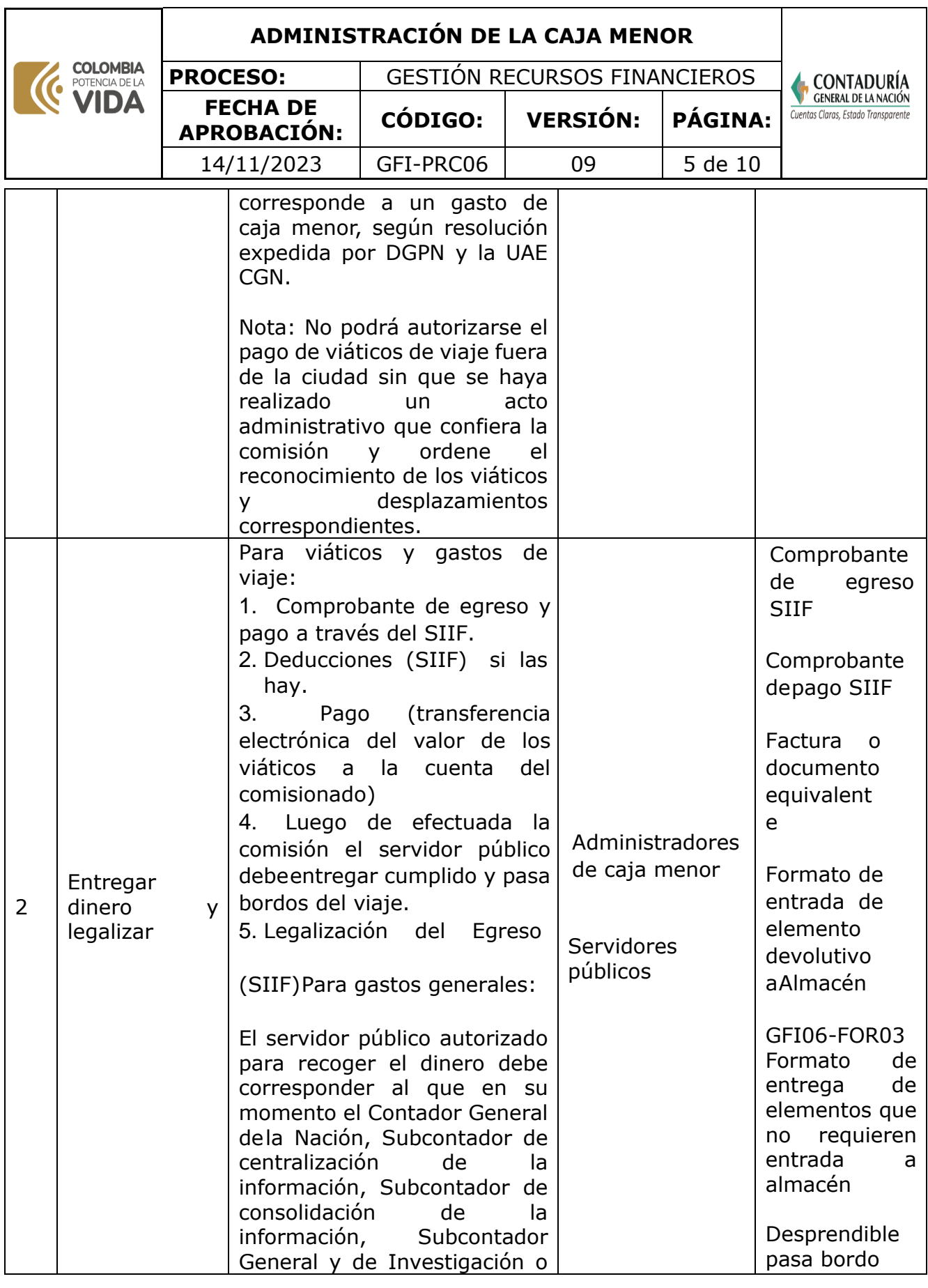

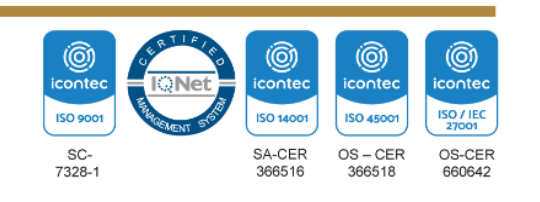

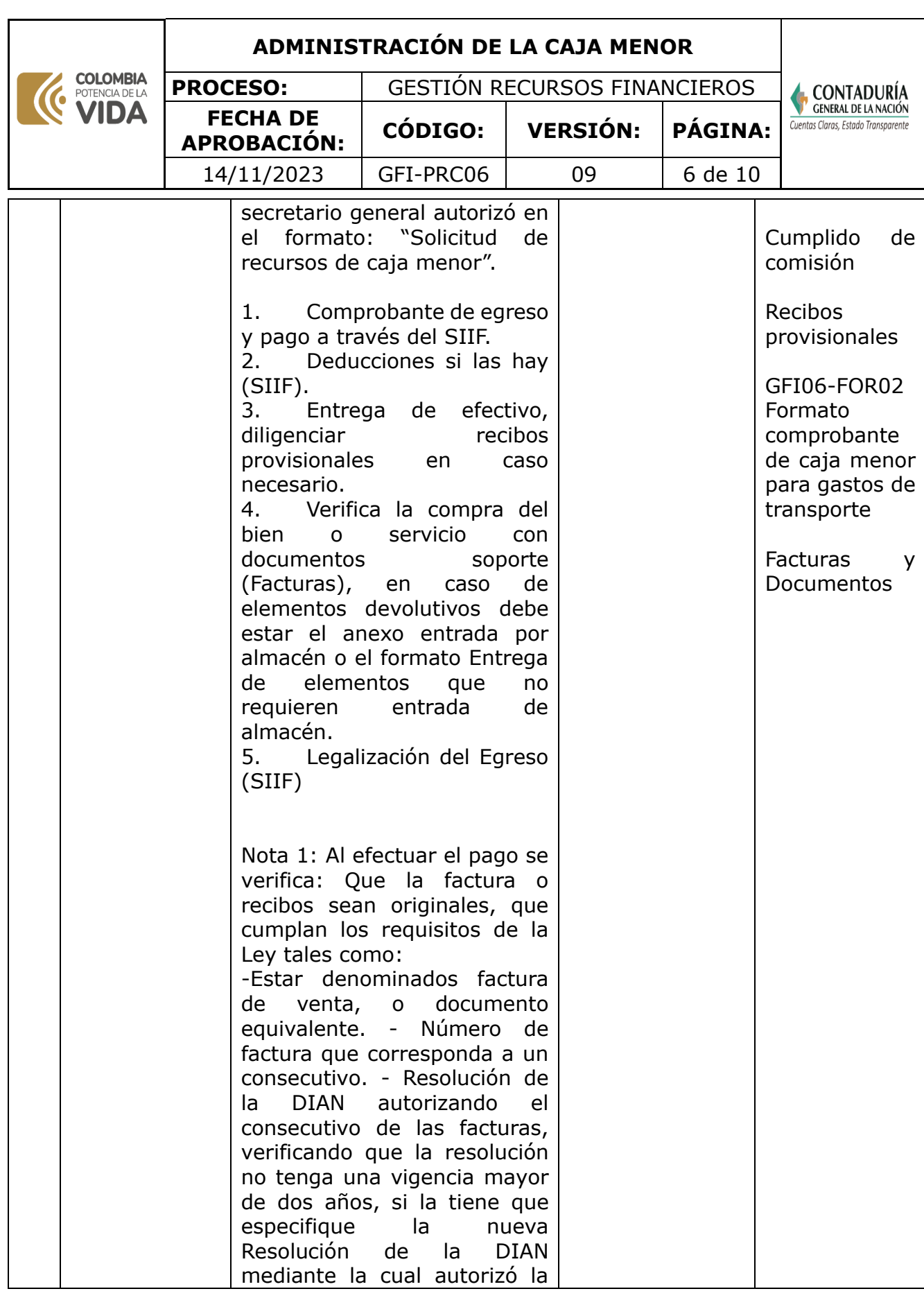

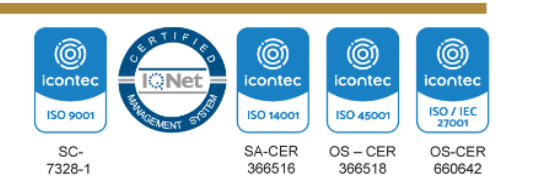

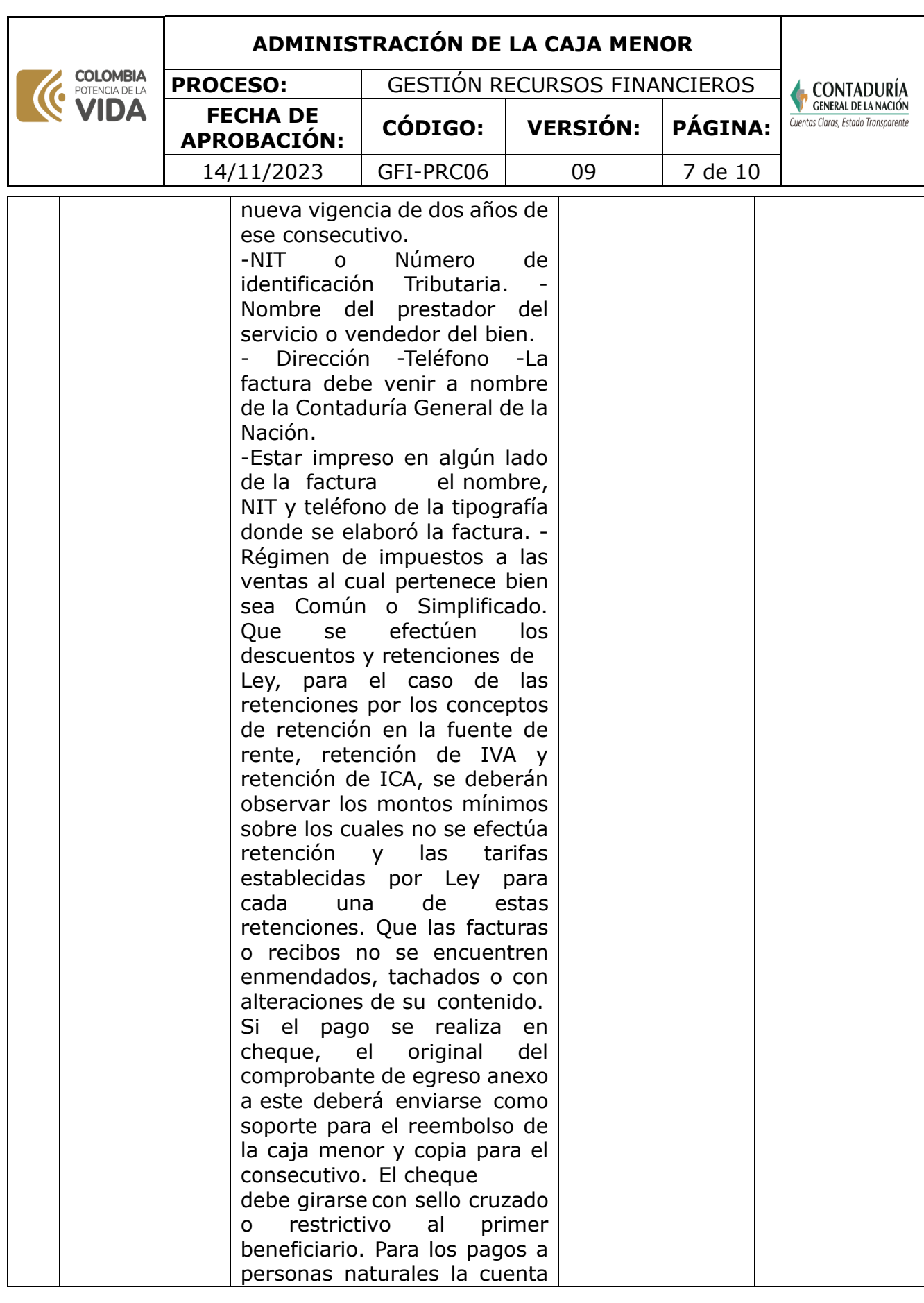

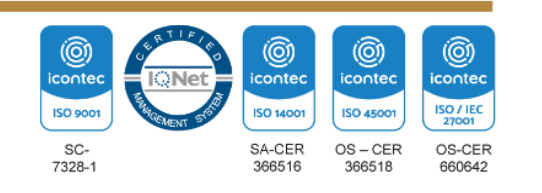

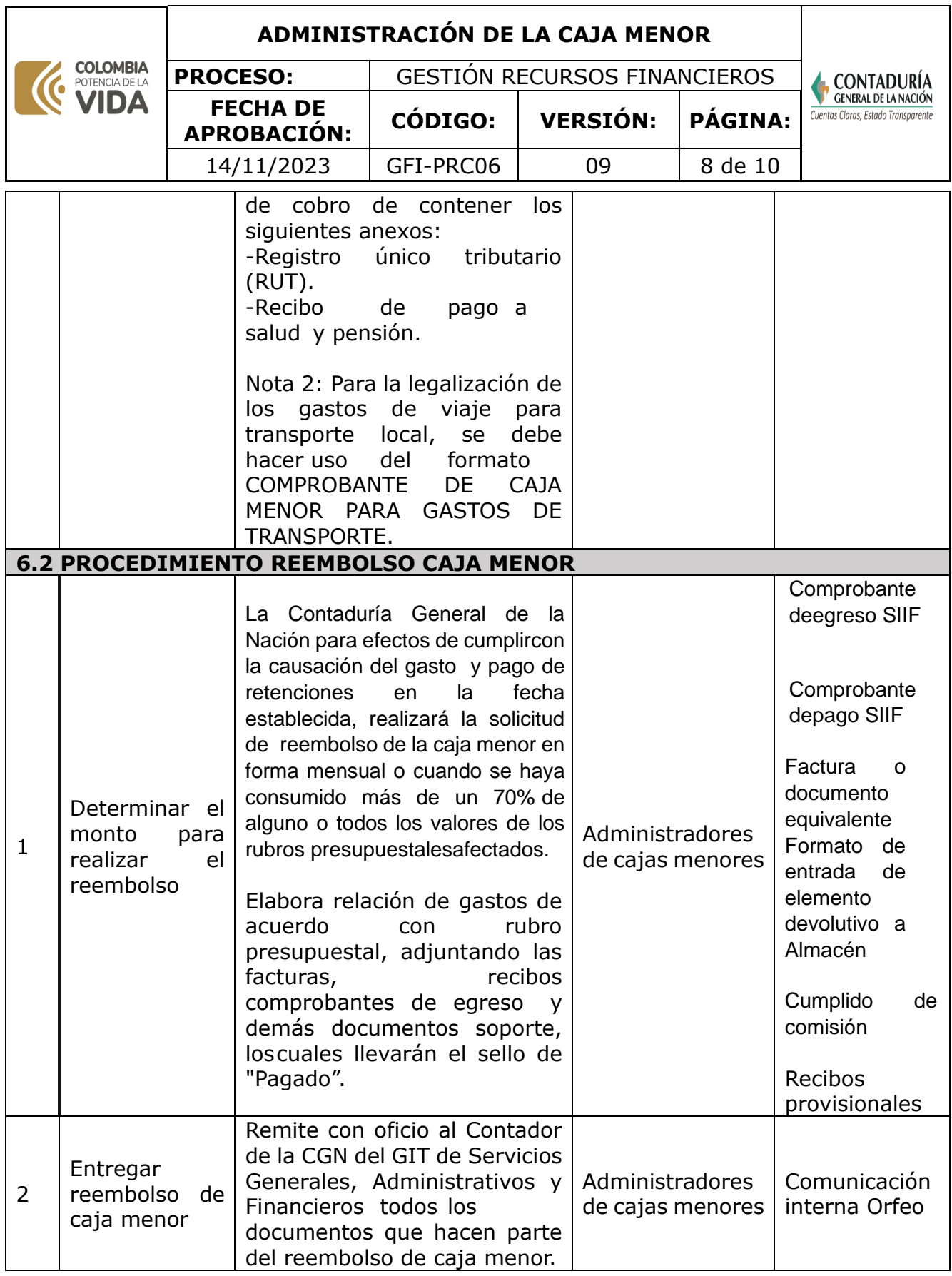

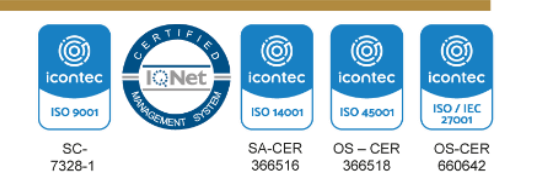

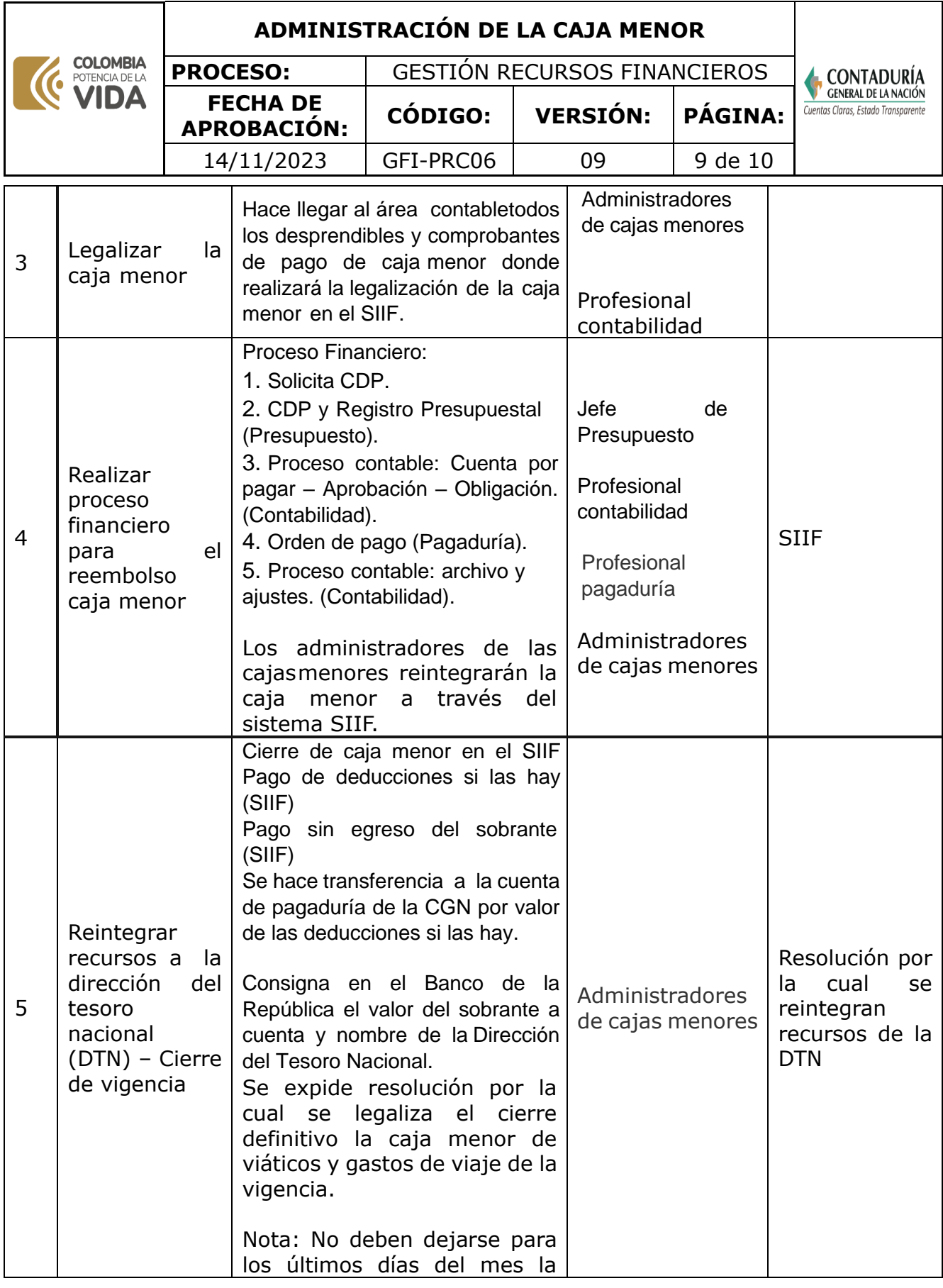

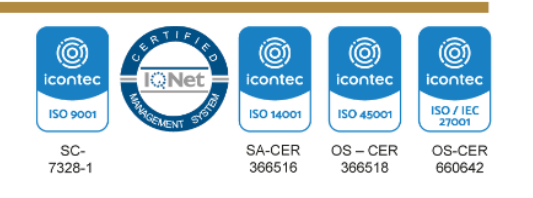

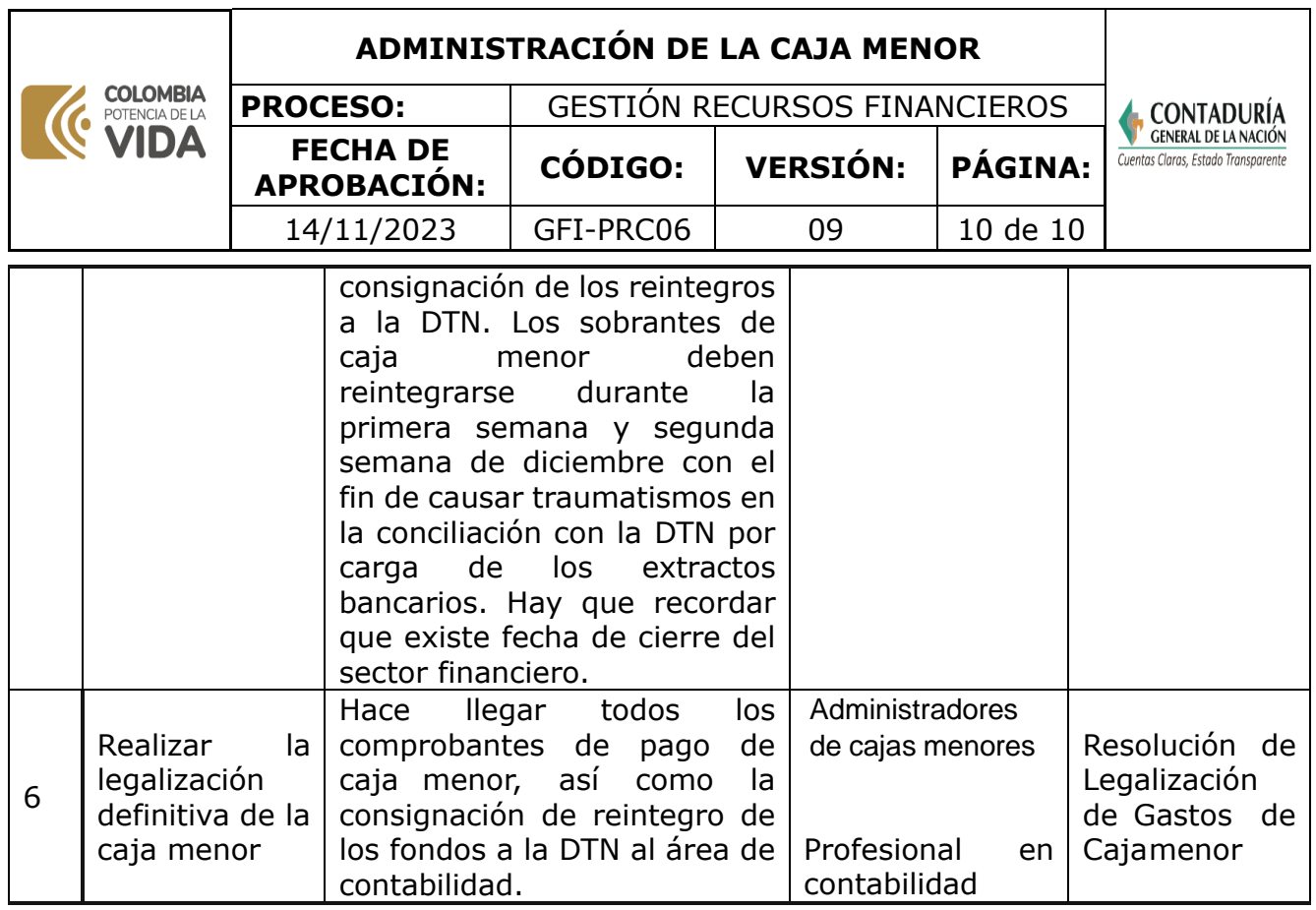

**Nota.** La totalidad de la ejecución de las actividades descritas deben ser alineadas a las Políticas del Sistema Integrado de Gestión Institucional (Política de calidad, Política del Sistema de Gestión Ambiental, Política del Sistema de Gestión en Seguridad y Salud Ocupacional, Políticas del Sistema de Control Interno y Políticas del Sistema de Desarrollo Administrativo) lo que contribuirá al cumplimiento misional, la satisfacción de las partes interesadas y al éxito sostenido del SIGI.

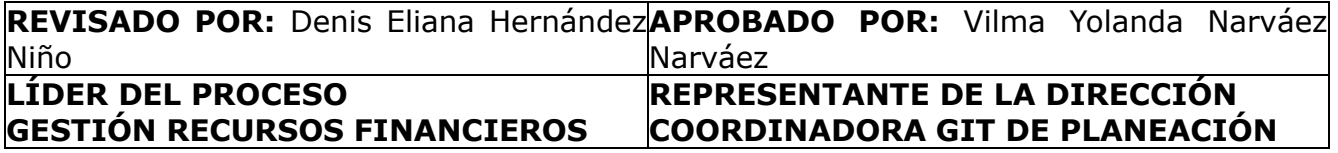

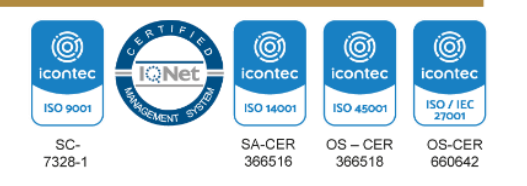